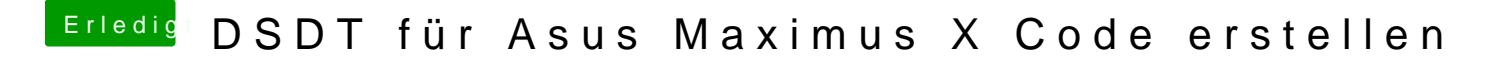

Beitrag von al6042 vom 27. August 2018, 07:27

Versuche es mal bitte mit der beiliegenden DSDT...